```
H*mean velocity for the tilted particle :
  analytical results from the Mean First Passage Time HMFPTL approach, see correction*L
```

```
$Assumptions = p > 0 && p Î Integers && y0 > 0
```

```
p > 0 && p \in Integers && y0 > 0
```

```
V[Y_{-}] := \text{Cos} [2 \pi p y]
```
**Integrate** $[Exp[-\beta (V[yp - y0] - V[yp]))$ , {yp, 0, 1}]

à  $\int_{-\infty}^{\infty}$  (-Cos [2 p  $\pi$  yp]+Cos [2 p  $\pi$  (-y0+yp)]) dlyp

# $TrigFactor[(V[yp - y0] - V[yp]))$ ,  $p \rightarrow 1$

```
2 Sin [π yp - π (-y0 + yp)] Sin [π yp + π (-y0 + yp)]
```
# $\Delta V =$  **Simplify** /@  $\%$

0

```
-2 Sin [πy0] Sin [π(y0 - 2 yp)]
```
 $\Delta V = -2 \sin[\pi \, y0] \sin[\pi (0 \, y0 - 2 \, yp)]$ 

 $2 Sin[ \pi y0] Sin[2 \pi yp]$ 

```
Integrate[Exp[-β \DeltaV], {yp, 0, 1}]
```
BesselI $[0, 2\beta sin[\pi y0]]$ 

```
vbar[\beta_{-}, f_{-}] := 1/(\beta \text{ NIntegrate}[\exp[-\beta f y0] \text{ BesselI}[0, 2 \beta \sin[\pi y0]]],
          {y0, 0, \infty}, MaxRecursion \rightarrow 10, WorkingPrecision \rightarrow 10<sup>1</sup>)
```

```
\betanum = 5; \text{vbar} [\betanum, 8]
```

```
5.292430574
```
## **Βnum = 40;**

```
plot[\beta num] = Plot[Quiet@vbar[\beta num, f], {f, 0, 10}, PlotStyle \rightarrow Darker@Blue]
```
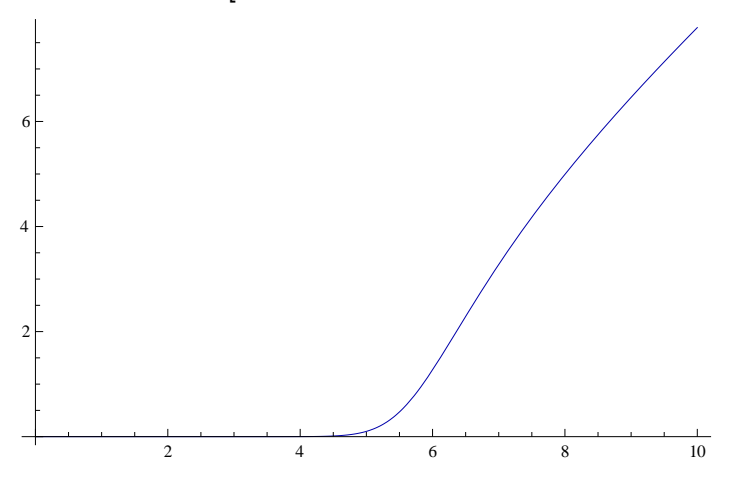

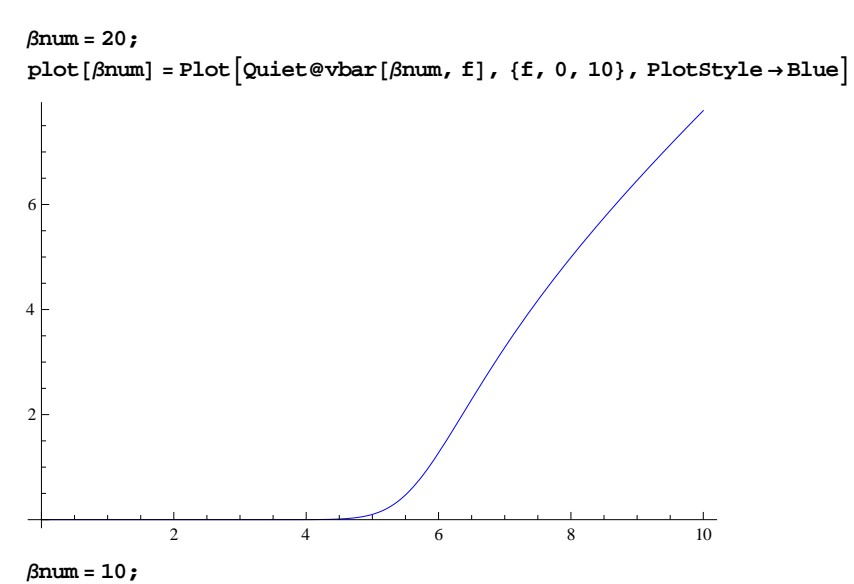

 $plot[\beta num] = Plot[Quiet@vbar[\beta num, f], {f, 0, 10}, PlotStyle \rightarrow Lighter@Blue]$ 

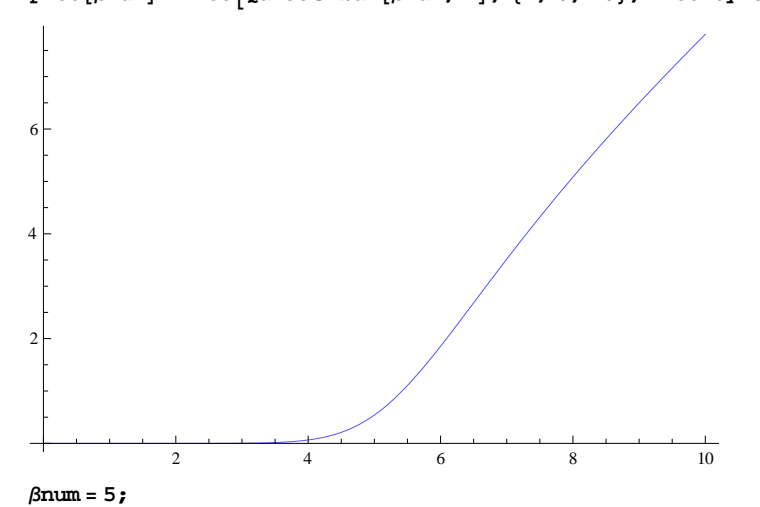

 ${\tt plot}\left[\beta {\tt num}\right] = {\tt Plot}\left[{\tt Quiet@vbar}\left[\beta {\tt num},\; {\tt f}\right],\; \{{\tt f},\; 0,\; 10\},\; {\tt PlotStyle \to Lighter@Purple}\right]$ 

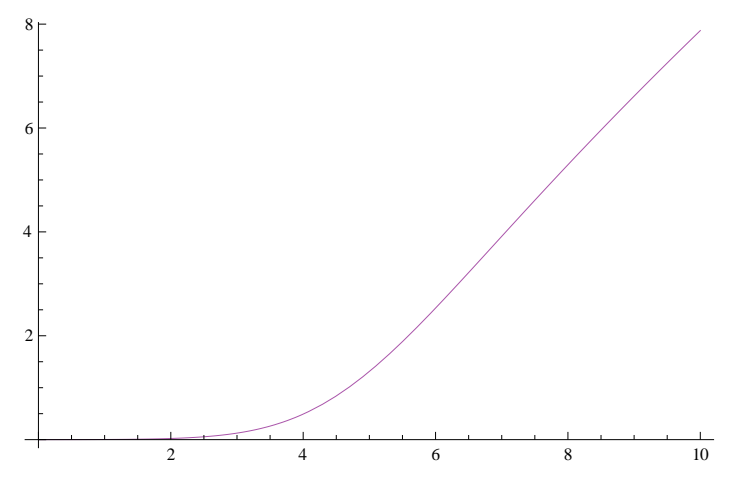

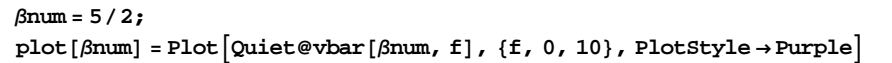

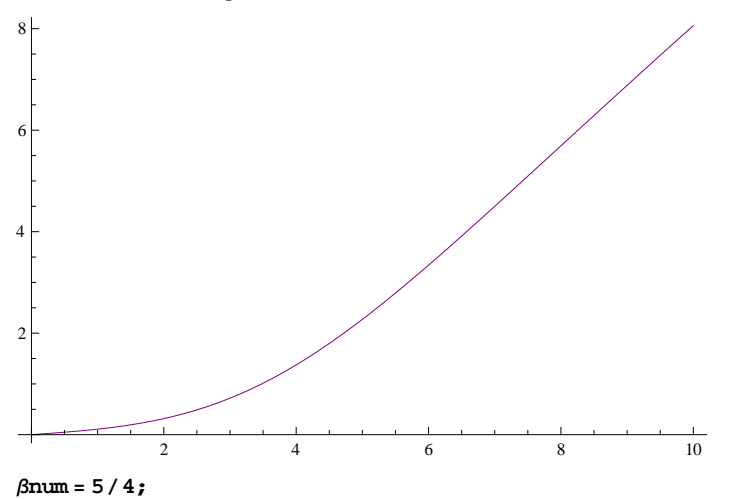

 $\texttt{plot} \left[\texttt{\%num}\right] = \texttt{Plot} \left[\texttt{Quiet@vbar}\left[\texttt{\%num},\; f\right],\;\{f,\;0,\;10\},\;\texttt{PlotStyle} \rightarrow \texttt{Darker@Purple}\right]$ 

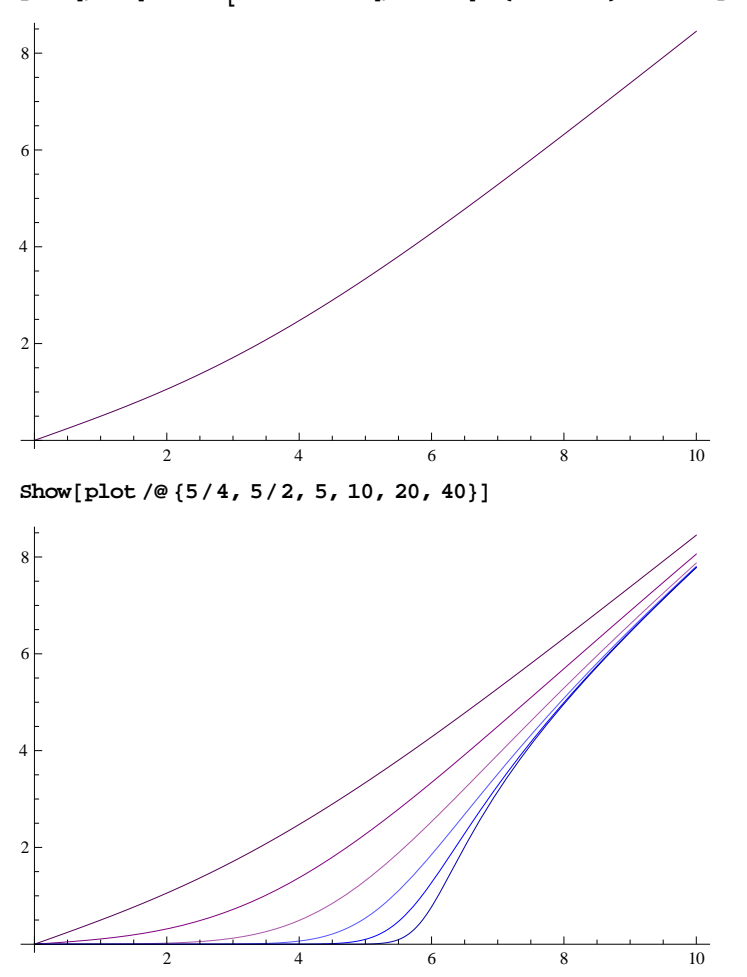

**<sup>H</sup>\*numerical simulations of the Langevin equation in discrete time and continuous space\*<sup>L</sup>**

```
V[y] = \cos(2\pi y)Cos[2 \pi y]
f + 2\piSin[2\pi x]\betanum = 40; Tnum = 1 \betanum;
∆tnum = 1100;
steps = 3 ´ 10^4;
tmax = ∆tnum steps;
mum = Sqrt<sup>[2</sup> Tnum \deltatnum];
\text{voff}[\mathbf{f}_\cdot] := \text{Module}(\text{fnum}, \text{tabeta0}),\mathbf{t} zh\mathbf{R}2\mathbf{R}\mathbf{R}\mathbf{R}\mathbf{R}\mathbf{R}\mathbf{R}\mathbf{R}\mathbf{R}\mathbf{R}\mathbf{R}\mathbf{R}\mathbf{R}\mathbf{R}\mathbf{R}\mathbf{R}\mathbf{R}\mathbf{R}\mathbf{R}\mathbf{R}\mathbf
     fnum = f;
    xnum = N@x0num, 10D; index = 1;
     For \int \tan \pi x = 0, \tan \pi x = 0, \tan \pi x = 0, \tan \pi x = 0, \tan \pi x = 0, \tan \pi x = 0, \tan \pi x = 0, \tan \pi x = 0, \tan \pi x = 0, \tan \pi x = 0, \tan \pi x = 0, \tan \pi x = 0, \tan \pi x = 0, \tan \pi x = 0, \tan \pi x = 0, \tan \pi x = 0, \tan \pi x = 0, \tan \pi x = 0, \teta0 = \text{tabeta0}\left[\text{index}\right];
       {\tt xnum} = {\tt xnum} + {\tt \delta}{\tt tnum} F [{\tt xnum,~fnum}] + {\tt eta0} ;
     E;
     xnum / tmax
Timing[voff<sup>[8]]</sub></sup>
 {0.336021, 5.00537}\text{Timing}[\text{tv}[\beta \text{num}] = \text{Table}[\{\text{f, voff}[\text{f}]\}, \{\text{f, 0, 10, 1/2}\}]\}\Big\{6.70842, \Big\{{0, -0.00169558}, \Big\{\frac{1}{2}\frac{1}{2}, 0.0015004\Big\}, {1, 0.00167077}, \Big\{ \frac{3}{2}\left.\begin{array}{cc} - , & 0.00186926 \end{array}\right\}, {2, 0.00164114},
      :
         5
         \frac{5}{2}, 0.0017472\Big\}, {3, 0.00211456}, \Big\{ \frac{7}{2}\begin{array}{c} 7 \ 7 \ 2 \end{array}, 0.0020656\}, {4, 0.00196859}, \{\frac{9}{2}\}\left.\frac{1}{2}\right., 0.00186954\left.\frac{1}{2}\right.\{5, 0.0023855\}, \left\{\frac{11}{2}\right\}\left\{\frac{11}{2}, 0.0922913\right\}, {6, 0.779069}, \left\{\frac{13}{2}\right\}\left\{\frac{1}{2}, 2.07403\right\},\{7, 3.1861\},\:
         15
          \frac{15}{2}, 4.11567\Big\}, {8, 4.96094}, \Big\{ \frac{17}{2}\begin{bmatrix} 17 \ 2 \end{bmatrix}, 5.78882\Big\}, {9, 6.44915}, \Big\{ \frac{19}{2}— , 7.1263}, {10, 7.83724}}}<br>2
\text{Show}[\text{ListPlot}[\text{tv}[5], \text{PlotStrile} \rightarrow \text{Darker@Red}], \text{plot}[5]]2
 4
 6
 8
```
2 4 6 8 10

 $P0 [k_$  **=**  $P [k/L]$  $P\left[\frac{k}{r}\right]$ L F

 $e^{-\frac{\frac{f}{L}+cos\left[\frac{2(-1+k)p\pi}{L}\right]-cos\left[\frac{2kp\pi}{L}\right]}{2T}}$  T  $\delta t$  $\delta x^2$ 

 $\texttt{pmoins}\left[\texttt{k$\_$}\right] = \delta\texttt{t}/\delta\texttt{x}^{\wedge}2\,\texttt{T}\,\texttt{Exp}\left[-1\,/\,(2\,\texttt{T})\,\left(\texttt{V}\left[\,(k-1)\,/\,\texttt{L}\right]\,-\texttt{V}\left[\texttt{k}\,/\,\texttt{L}\right]\,+\,\texttt{f}\,/\,\texttt{L}\right)\,\right]$ 

 $\delta x^2$ 

ã - -  $\frac{f}{L}$  -Cos  $\left[\frac{2kp\pi}{L}\right]$  +Cos  $\left[\frac{2(1+k)p\pi}{L}\right]$  $\frac{1}{2T}$  T  $\delta t$ 

 $\texttt{pplus}\left[\texttt{k$\_$} = \delta\texttt{t}/\delta\texttt{x}^{\texttt{{\char'134}T}}\texttt{Exp}\left[\texttt{-1/}\left(2\texttt{T}\right)\,\left(\texttt{V}\left[\,\left(\texttt{k$\,+1}\right)\,/\texttt{L}\right] - \texttt{V}\left[\texttt{k$\,/L}\right] - \texttt{f}\,/\texttt{L}\right)\,\right]$ 

 $Cos[2 p \pi x]$ 

 $V[x_$  **=**  $\cos[2 p \pi x]$ 

 $(\ast \texttt{From discrete master equation to Fokker Planck*)}$ 

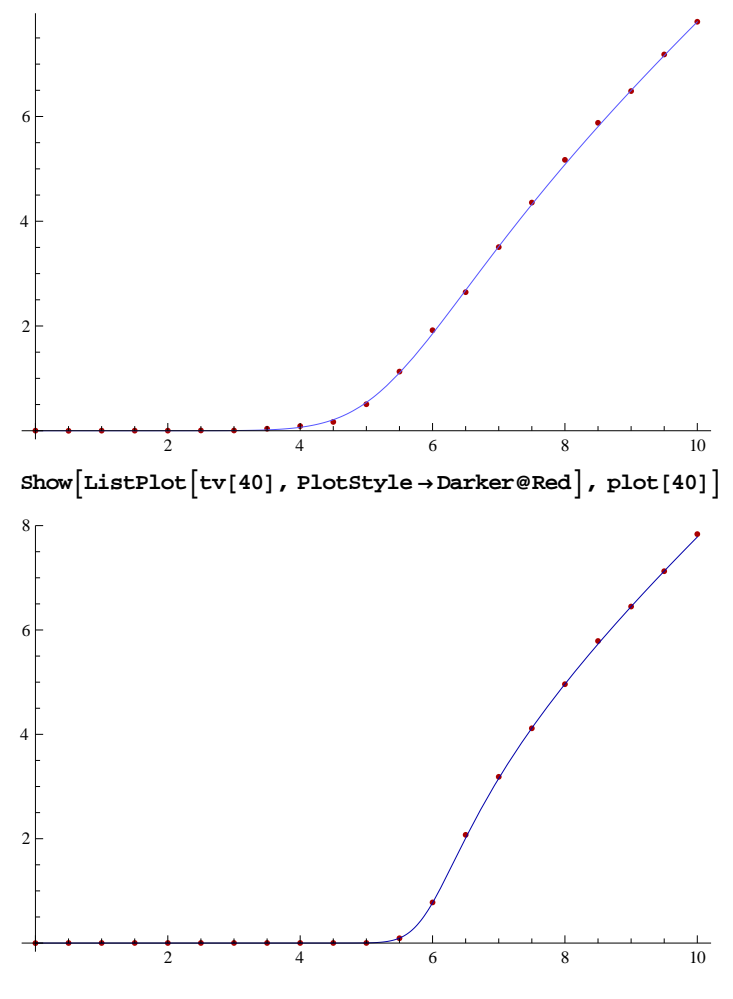

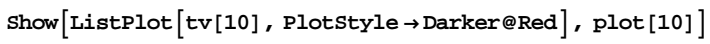

### **<sup>H</sup>\*right hand side of the master equation\*<sup>L</sup>**

RHS = pplus [k - 1] P0 [k - 1] + pmoins [k + 1] P0 [k + 1] - (pplus [k] + pmoins [k]) P0 [k]

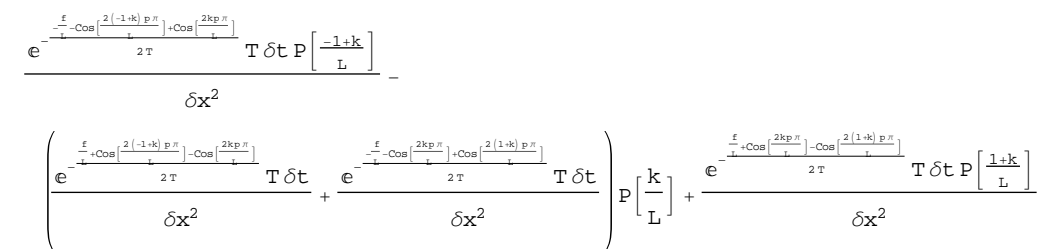

 $(*$ **Preparation** of the large L expansion at fixed  $x = k/L*$ 

### $R$  **RHS**  $x = R$ **HS**  $x \rightarrow R$ **L**

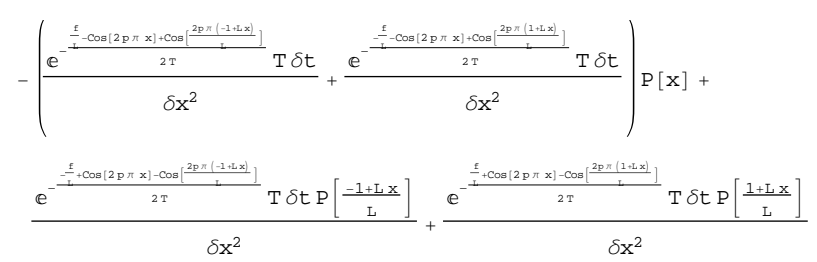

## $\text{Simplify}\left[\text{Series}\left[\text{RHSx, }\{L, \infty, 2\}\right]\right]$

$$
-\frac{1}{\delta x^{2} \, L^{2}}\delta t \, \left( 4 \, p^{2} \, \pi^{2} \, \text{Cos} \left[ 2 \, p \, \pi \, x \right] \, P \left[ x \right] \, + \, \left( f + 2 \, p \, \pi \, \text{Sin} \left[ 2 \, p \, \pi \, x \right] \right) \, P' \left[ x \right] \, - \, T \, P'' \left[ x \right] \right) \, + \, O\!\left[ \frac{1}{L} \right]^{3}
$$

#### $Simplify[Normal@% / \delta t / . \delta x \rightarrow 1/L]$

-4  $p^2 π^2 \text{Cos} [2 p π x] P[x] - (f + 2 p π \text{Sin} [2 p π x]) P'[x] + T P'' [x]$ 

**<sup>H</sup>\*one reckognizes\*<sup>L</sup>**  $D[(\mathbf{-f} + \mathbf{V} \cdot [\mathbf{x}]) \mathbf{P}[\mathbf{x}], \mathbf{x}]$ -4  $p^2 \pi^2$  Cos [2 p π x] P [x] +  $(-f - 2 p \pi Sin [2 p \pi x]) P' [x]$ 

### **<sup>H</sup>\*numerical simulations of the Langevin equation in discrete time and discrete space\*<sup>L</sup>**

 $(*p=1*)$  $V[Y_{-}] = \cos[2 \pi Y]$ 

 $Cos[2 \pi y]$ 

 $$ 

 $f + 2 \pi Sin[2 \pi x]$ 

# $\texttt{pplusx[x_{-}]} = \delta\mathsf{t}\,/\,\delta\mathsf{x}^{\,\wedge}\,2\,\texttt{T}\,\texttt{Exp}\,\texttt{[-1/\,(2\,T)\ (V[x+1/L]-V[x]-f/L)]}$

ã - f L  $\frac{-\cos\left[2\pi x\right]+\cos\left[2\pi\left(\frac{1}{L}+x\right)\right]}{2\tau}$  T  $\delta t$ 

 $\delta x^2$ 

 $p_{\text{moinsx}}[x] = \delta t / \delta x^2 T Exp[-1 / (2T) (V[x - 1/L] - V[x] + f/L)]$ 

 $e^{-\frac{1}{2}}$ f  $-Cos\left[2 \pi \mathbf{x}\right] + Cos\left[2 \pi \left(-\frac{1}{L} + \mathbf{x}\right)\right]$  $\frac{2\pi}{2}$  T  $\delta t$  $\delta x^2$ 

**<sup>Β</sup>num <sup>=</sup> 20; Tnum <sup>=</sup> <sup>1</sup>Βnum;**

```
∆tnum = 10^-4;
steps = 10^5;
tmax = ∆tnum steps;
Lnum = 100; ∆xnum = 1Lnum;
H*check of the worst rate to jump to the right ;
W( (k+1) /L) -V(k/L) \vert \sim 1/L and takef \lt 20 ;
the following probability has to be \langle 1/2 \rangleN[\deltatnum / \deltaxnum ^ 2 Tnum Exp[-1 / (2 Tnum) (-1 / Lnum - 10 / Lnum)]]
0.150208
H*check of the worst rate to jump to the right ;
W( (k+1)/L) -V(k/L) \vert \sim 1/L and takef \lt 20 ;
the following probability has to be \langle 1/2, * \rangleN[\deltatnum \delta \deltaxnum \delta 2 Tnum Exp[-1 \ell (2 Tnum) (-1 \ell Lnum + 0 \ell Lnum)]]
0.0203285
\text{voffdiscrete}[\text{ff}_] := \text{Module}[\{\text{fnum}, \text{tabeta0}, \text{Pplus}, \text{Pmoins}, \text{jump}\},\fnum = ff;
   xnum = N[0, 10];
   For \vert \tt tum = 0, \tt tum \leq tmax, \tt num += \deltatnum,
     \texttt{Pplus} = \texttt{pplusx} \{ \texttt{xnum} \} / . \{ \texttt{T} \rightarrow \texttt{Tnum} , \ \delta \texttt{t} \rightarrow \delta \texttt{tnum} , \ \delta \texttt{x} \rightarrow \delta \texttt{xnum} , \ \texttt{f} \rightarrow \texttt{fnum} , \ \texttt{L} \rightarrow \texttt{Inum} \} ;Pmoins = pmoinsx [xnum] /. \{T \rightarrow Tnum, \delta t \rightarrow \delta tnum, \delta x \rightarrow \delta xnum, f \rightarrow fnum, L \rightarrow Lnum\};
     (*\text{Print}\{\text{N}/\mathcal{Q}\{\text{Pplus},\text{Pmoins}\}\};*)jump = RandomChoice [\text{Pplus}, \text{Pmoins}, 1 - \text{Pmoins} - \text{Pplus}] \rightarrow {\delta xnum}, -\delta xnum, 0];
    xnum = xnum + jump;
   E;
   xnum / tmax
N@Timing\lceil \text{voffdiscrete[8]} \rceil{18.1451, 5.368}vbar@Βnum, 8D
4.993392683
Timing [\text{tvdiscrete}[\beta \text{num}] = \text{NeTable}[\{f, \text{voffdiscrete}[f]\}, \{f, 0, 10, 1\}]]\{200.237,~\{\{0., -0.048\},~\{1., -0.043\},~\{2., 0.061\},~\{3., 0.054\},~\{4., 0.06\},\{5., 0.163\}, \{6., 1.168\}, \{7., 3.587\}, \{8., 5.456\}, \{9., 6.886\}, \{10., 8.805\}\}\Timing [tvdiscrete [\betanum] = N@Table \{f, v \text{offset}(\text{f})\}, {f, 0, 10, 1}]
\{203.329, \{0.054\}, \{1.0047\}, \{2.0056\}, \{3.0059\}, \{4.0063\},\\{5., 0.065\}, \{6., 1.471\}, \{7., 3.775\}, \{8., 5.069\}, \{9., 7.084\}, \{10., 8.557\}\}Timing [\text{tvdiscrete}[\beta \text{num}] = \text{NeTable}[\{f, \text{voffdiscrete}[f]\}, \{f, 0, 10, 1\}]]{202.549, {0.., -0.057}, {1.., -0.046}, {2.., 0.056}, {3.., 0.059}, {4.., 0.068},\{5., 0.167\}, \{6., 1.063\}, \{7., 3.382\}, \{8., 5.248\}, \{9., 7.178\}, \{10., 8.861\}\}\Timing [\text{tvdiscrete}[\beta \text{num}] = \text{NeTable}[\{f, \text{voffdiscrete}[f]\}, \{f, 0, 10, 1\}]\]{199.468, {\{0., -0.048\}, \{1., 0.057\}, \{2., 0.056\}, \{3., 0.055\}, \{4., 0.064\},}\{5., 0.079\}, \{6., 1.868\}, \{7., 3.69\}, \{8., 4.97\}, \{9., 7.112\}, \{10., 8.73\}\}Timing [\text{tvdiscrete}[\beta \text{num}] = \text{N@Table}[\{f, \text{voffdiscrete}[f]\}, \{f, 0, 10, 1\}]]{202.381, {\{0., 0.05\},\{1., 0.05\},\{2., 0.052\},\{3., 0.059\},\{4., 0.065\}}\{5.,0.17\},\ \{6.,1.567\},\ \{7.,3.477\},\ \{8.,5.02\},\ \{9.,6.689\},\ \{10.,8.502\}\}
```
## Timing [tvdiscrete [ $\beta$ num] = N@Table  $\{f, v \text{offset}(f)\}, \{f, 0, 10, 1\}\$

 $\{203.849, \{0., -0.052\}, \{1., 0.053\}, \{2., 0.054\}, \{3., 0.061\}, \{4., 0.057\},\$  $\{5., 0.165\}, \{6., 1.675\}, \{7., 3.672\}, \{8., 5.685\}, \{9., 7.19\}, \{10., 8.863\}\}$ 

## Timing  $[\text{tvdiscrete}[\beta \text{num}] = \text{NeTable}[\{f, \text{voffdiscrete}[f]\}, \{f, 0, 10, 1\}]]$

 ${203.349, {\{0., -0.054\}, \{1., 0.058\}, \{2., -0.049\}, \{3., 0.057\}, \{4., 0.06\},}$  $\{5.,~0.064\}$ ,  $\{6.,~0.967\}$ ,  $\{7.,~3.483\}$ ,  $\{8.,~5.449\}$ ,  $\{9.,~7.476\}$ ,  $\{10.,~8.86\}\}\}$ 

Timing  $[\text{tvdiscrete}[\beta \text{num}] = \text{N@Table}[\{f, \text{voffdiscrete}[f]\}, \{f, 0, 10, 1\}]]$ 

 $\{199.984, \{\{0., 0.049\}, \{1., 0.045\}, \{2., 0.052\}, \{3., 0.055\}, \{4., 0.064\},\}$  $\{5., 0.169\}, \{6., 0.875\}, \{7., 3.473\}, \{8., 5.372\}, \{9., 6.986\}, \{10., 8.665\}\}$ 

Timing  $[\text{tvdiscrete}[\beta \text{num}] = \text{NeTable}[\{f, \text{voffdiscrete}[f]\}, \{f, 0, 10, 1\}]]$ 

 ${199.516, {0., -0.048}, {1., 0.049}, {2., 0.056}, {3., 0.065}, {4., 0.066},$  $\{5., 0.271\}, \{6., 1.065\}, \{7., 3.064\}, \{8., 5.48\}, \{9., 7.27\}, \{10., 8.941\}\}$ 

$$
run[1] = \{ \{0, \cdot, -0.114 \cdot\}, \{1, \cdot, 0.1 \cdot\}, \{2, \cdot, 0.102 \cdot\}, \{3, \cdot, 0.094 \cdot\}, \{4, \cdot, 0.124 \cdot\},
$$

$$
{5.}, 0.514
$$
,  ${6.}, 0.748$ ,  ${7.}, 3.346$ ,  ${8.}, 5.144$ ,  ${9.}, 7.51$ ,  ${10.}, 8.51$ 

Show [ListPlot [tvdiscrete [20], PlotStyle  $\rightarrow$  Darker@Red, PlotRange  $\rightarrow$  All], plot [20]]

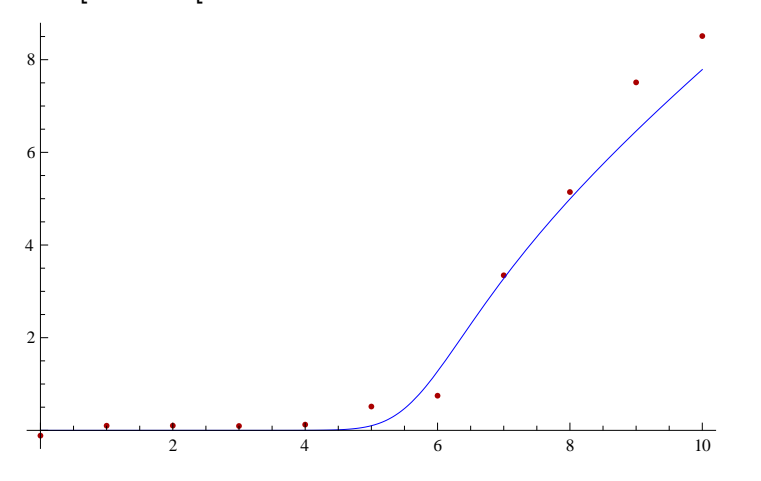

Show [ListPlot [tvdiscrete [20], PlotStyle  $\rightarrow$  Darker @Red, PlotRange  $\rightarrow$  All], plot [20]]

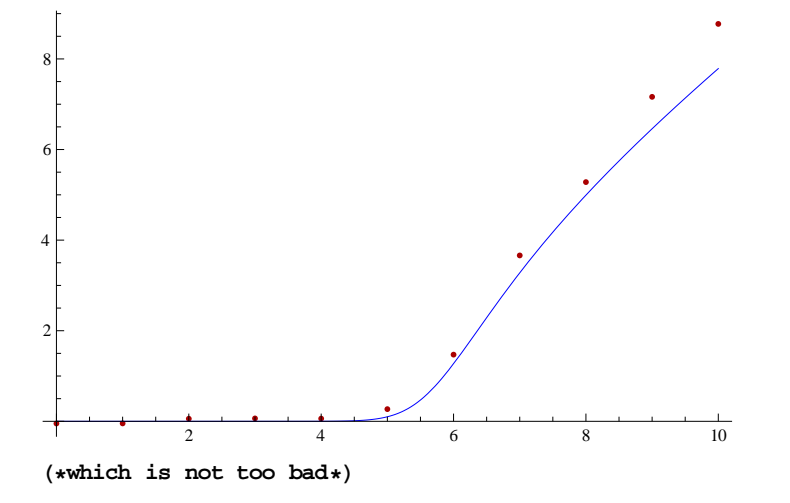

**<sup>H</sup>\*averaging now over <sup>10</sup> runs\*<sup>L</sup>**

- run[1] = {{0.', -0.114'}, {1.', 0.1'}, {2.', 0.102'}, {3.', 0.094'}, {4.', 0.124'},  $\{5. \, 0.514 \}$ ,  $\{6. \, 0.748 \}$ ,  $\{7. \, 3.346 \}$ ,  $\{8. \, 5.144 \}$ ,  $\{9. \, 7.51 \}$ ,  $\{10. \, 8.51 \}$ ;
- run[2] = {200.237, {{0., -0.048}, {1., -0.043}, {2., 0.061}, {3., 0.054}, {4., 0.06},  $\{5., 0.163\}, \{6., 1.168\}, \{7., 3.587\}, \{8., 5.456\}, \{9., 6.886\}, \{10., 8.805\}\}$ [2];
- run[3] = {203.329, {{0., -0.054}, {1., 0.047}, {2., 0.056}, {3., 0.059}, {4., 0.063},  $\{5., 0.065\}, \{6., 1.471\}, \{7., 3.775\}, \{8., 5.069\}, \{9., 7.084\}, \{10., 8.557\}\}$ [[2]];
- run[4] = {202.549, {{0., -0.057}, {1., -0.046}, {2., 0.056}, {3., 0.059}, {4., 0.068},  $\{5., 0.167\}, \{6., 1.063\}, \{7., 3.382\}, \{8., 5.248\}, \{9., 7.178\}, \{10., 8.861\}\}$ [2]]
- $\{\{0., -0.057\}, \{1., -0.046\}, \{2., 0.056\}, \{3., 0.059\}, \{4., 0.068\},$
- $\{5., 0.167\}, \{6., 1.063\}, \{7., 3.382\}, \{8., 5.248\}, \{9., 7.178\}, \{10., 8.861\}\}$
- run[5] = {199.468, {{0., -0.048}, {1., 0.057}, {2., 0.056}, {3., 0.055}, {4., 0.064},  $\{5., 0.079\}, \{6., 1.868\}, \{7., 3.69\}, \{8., 4.97\}, \{9., 7.112\}, \{10., 8.73\}\}$
- $\{\{0., -0.048\}, \{1., 0.057\}, \{2., 0.056\}, \{3., 0.055\}, \{4., 0.064\},\$
- $\{5., 0.079\}, \{6., 1.868\}, \{7., 3.69\}, \{8., 4.97\}, \{9., 7.112\}, \{10., 8.73\}\}$
- $run[6] = \{202.381, \{(0., 0.05\}, \{1., 0.05\}, \{2., 0.052\}, \{3., 0.059\}, \{4., 0.065\},\}$  $\{5., 0.17\}, \{6., 1.567\}, \{7., 3.477\}, \{8., 5.02\}, \{9., 6.689\}, \{10., 8.502\}\}$ [2]]
- $\{\{0., 0.05\}, \{1., 0.05\}, \{2., 0.052\}, \{3., 0.059\}, \{4., 0.065\},$
- $\{5., 0.17\}, \{6., 1.567\}, \{7., 3.477\}, \{8., 5.02\}, \{9., 6.689\}, \{10., 8.502\}\}$
- run[7] = {203.849, {{0., -0.052}, {1., 0.053}, {2., 0.054}, {3., 0.061}, {4., 0.057},  $\{5., 0.165\}, \{6., 1.675\}, \{7., 3.672\}, \{8., 5.685\}, \{9., 7.19\}, \{10., 8.863\}\}$ [2]];
- run[8] = {203.349, {{0., -0.054}, {1., 0.058}, {2., -0.049}, {3., 0.057}, {4., 0.06},  $\{5., 0.064\}, \{6., 0.967\}, \{7., 3.483\}, \{8., 5.449\}, \{9., 7.476\}, \{10., 8.86\}\}$ [[2]];
- run[9] = {199.984, {{0., 0.049}, {1., 0.045}, {2., 0.052}, {3., 0.055}, {4., 0.064},  $\{5., 0.169\}, \{6., 0.875\}, \{7., 3.473\}, \{8., 5.372\}, \{9., 6.986\}, \{10., 8.665\}\}$ [2]];
- run[10] = {199.516, {{0., -0.048}, {1., 0.049}, {2., 0.056}, {3., 0.065}, {4., 0.066},  $\{5., 0.271\}, \{6., 1.065\}, \{7., 3.064\}, \{8., 5.48\}, \{9., 7.27\}, \{10., 8.941\}\}$ [2];

**imax = 10;**

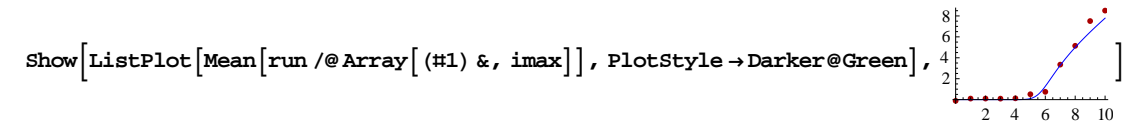

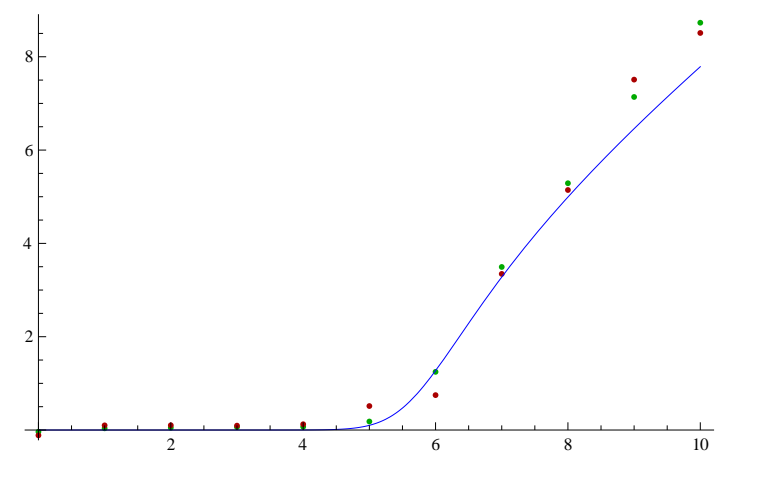